**Présenté par Sébastien Dudek (FlUxIuS)**

USRP Episode 1. jour Eyes

# - USRP??? Sorry, I don't speak chinese

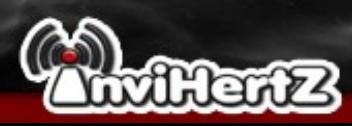

# USRP : Culture générale

- USRP => Universal Software Radio Peripheral
- Se prononce : usurp (en)
- Crée par Matt Ettus (d'où ettus.com)
- Périphérique flexible et « peu » coûteux pour de la radio logicielle (SDR : « Software-defined Radio »)
- Se compose : convertisseurs ADC/DAC, un FPGA, un contrôleur USB 2.0 ou Ethernet GB et une large gamme de circuits frontaux RF.

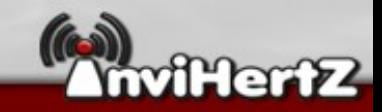

# USRP : Les différents modèles

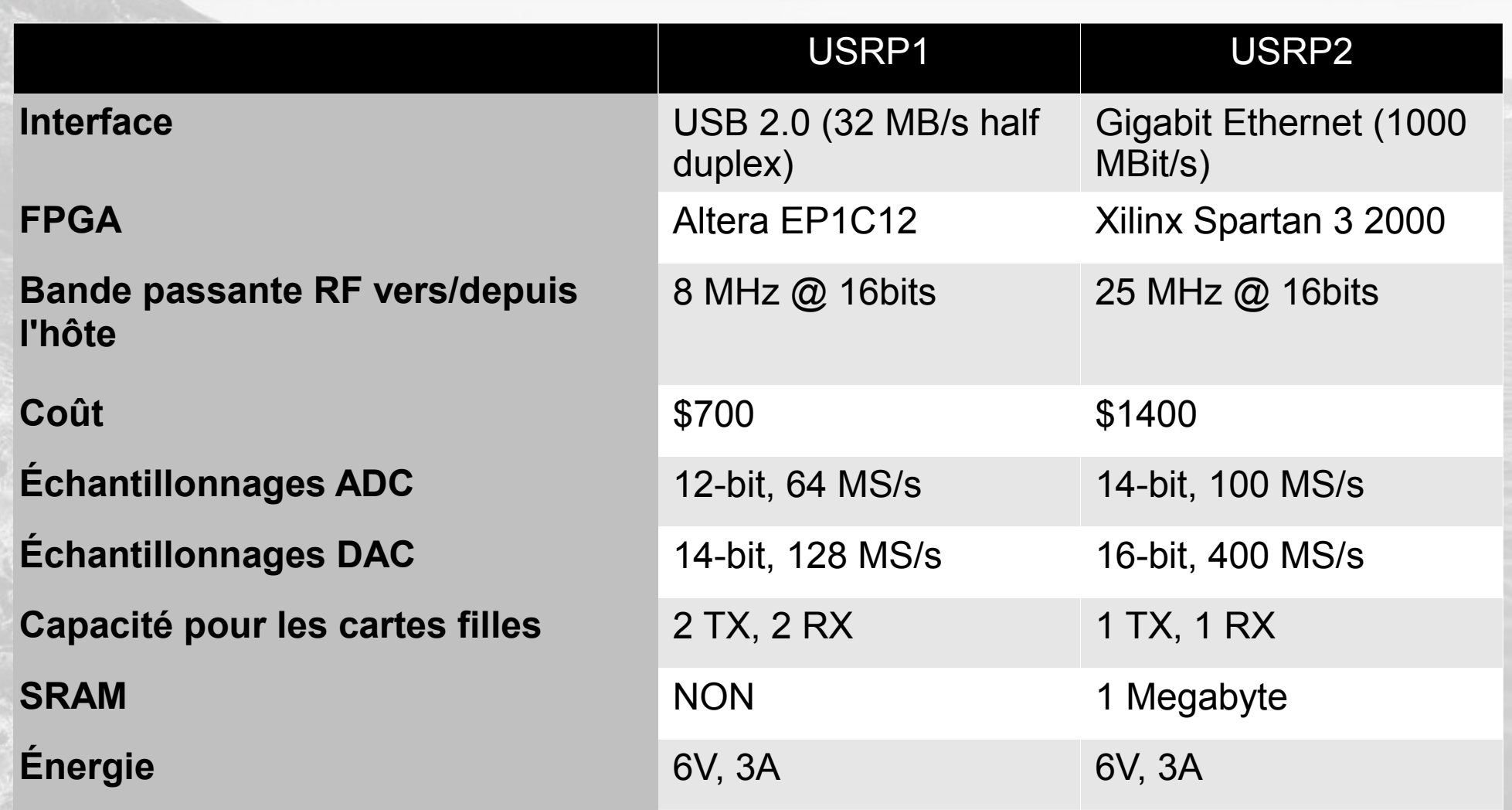

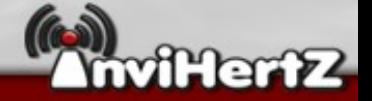

# USRP : Version 1

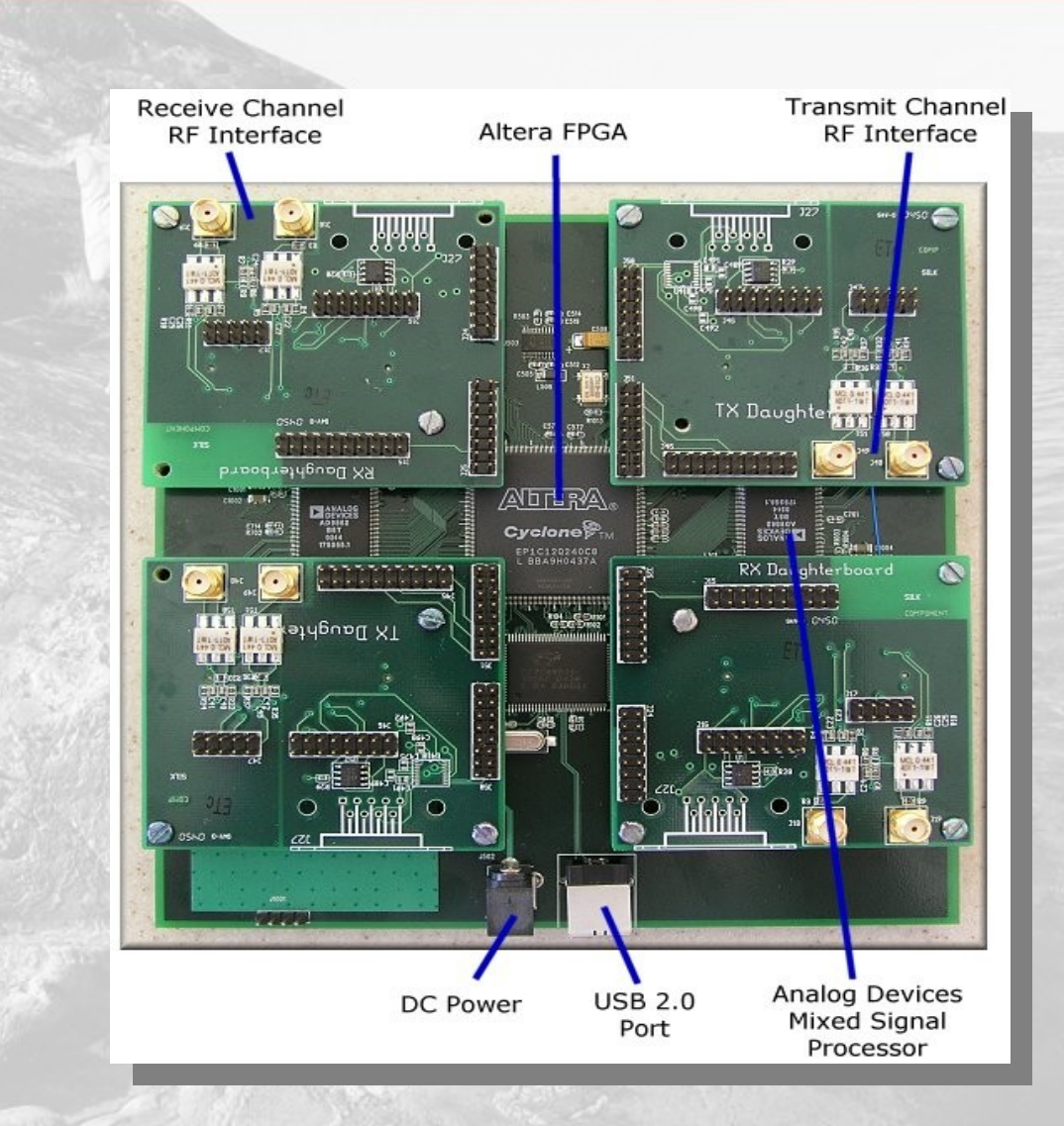

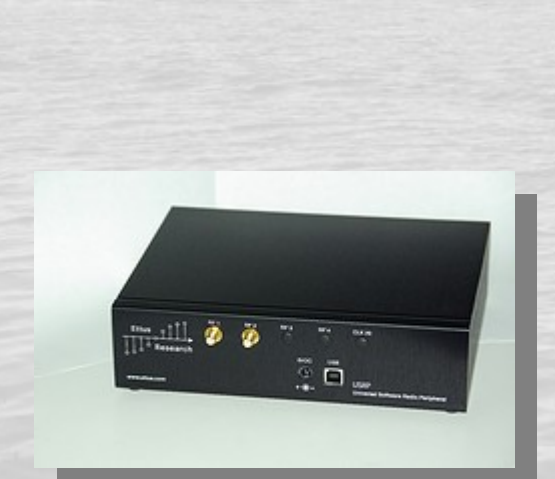

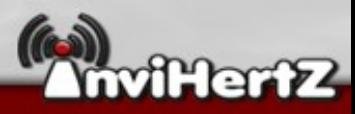

# USRP : Version 2

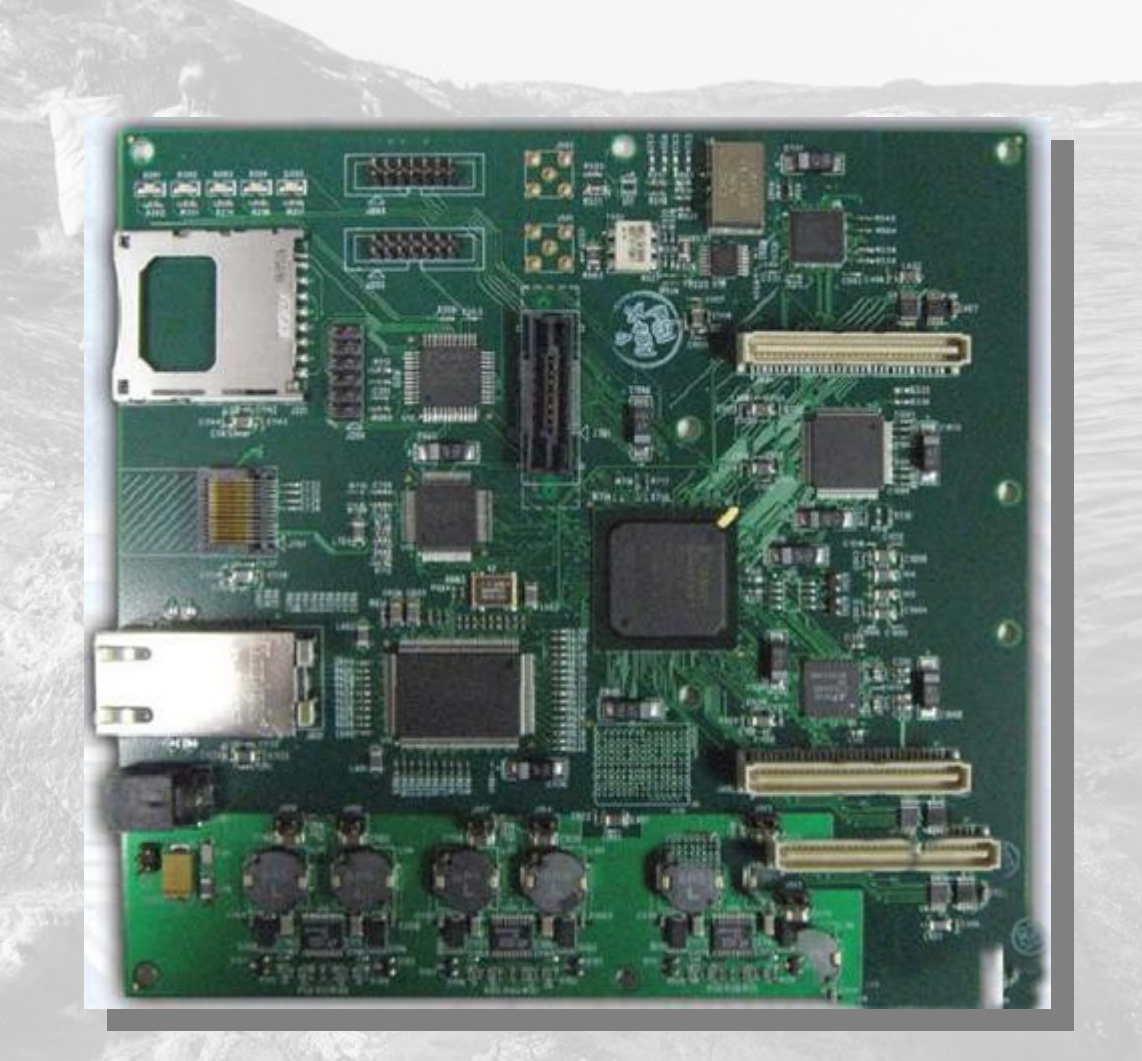

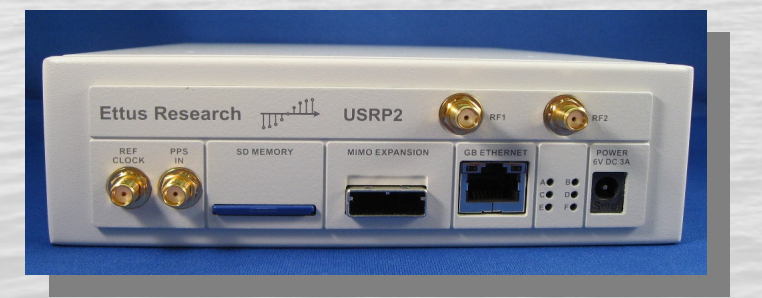

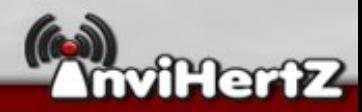

# USRP : Schéma Bloc (1)

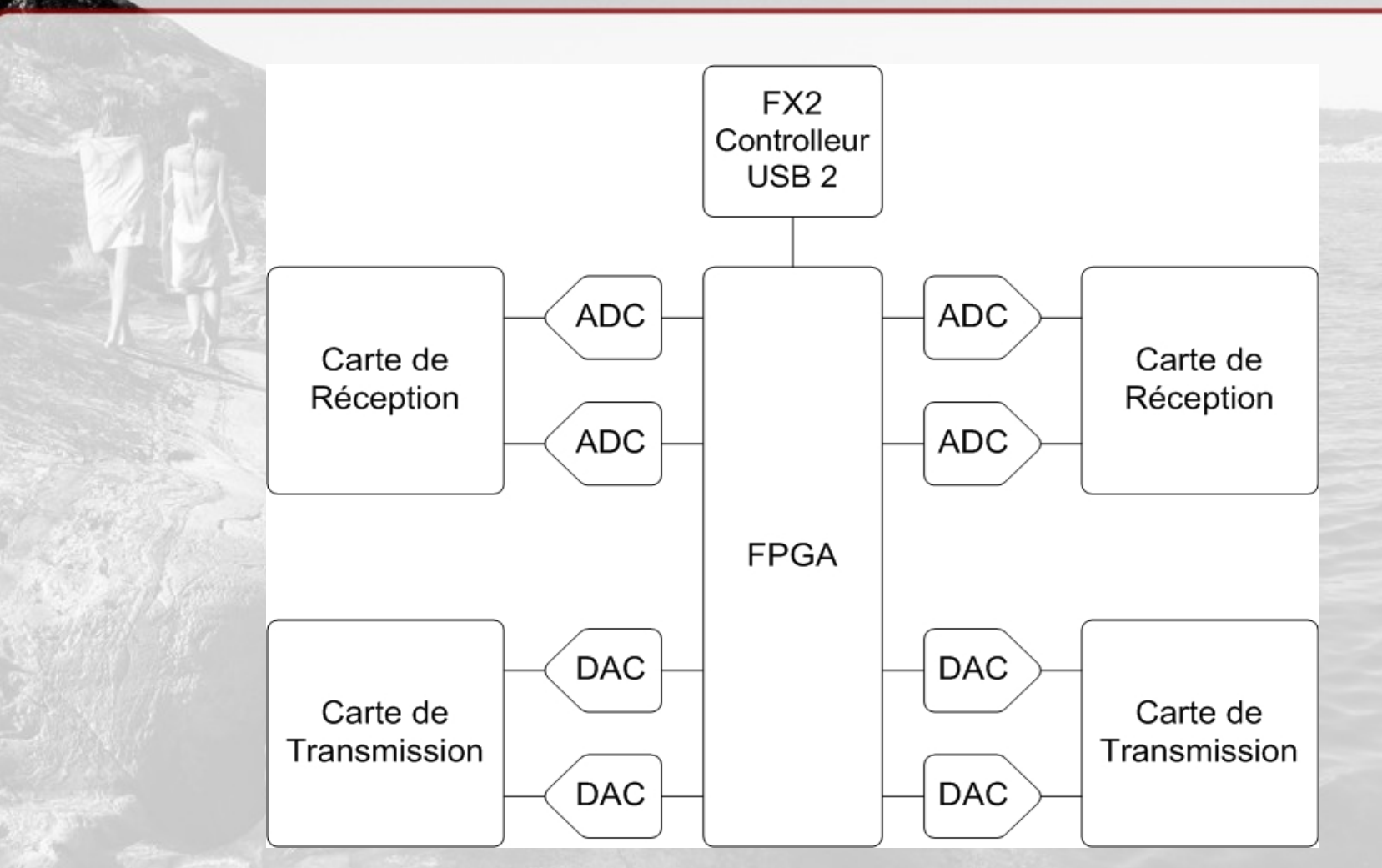

• Pour l'USRP1

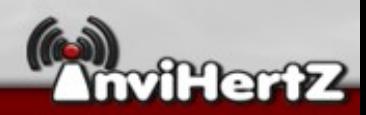

# USRP : Schéma Bloc (2)

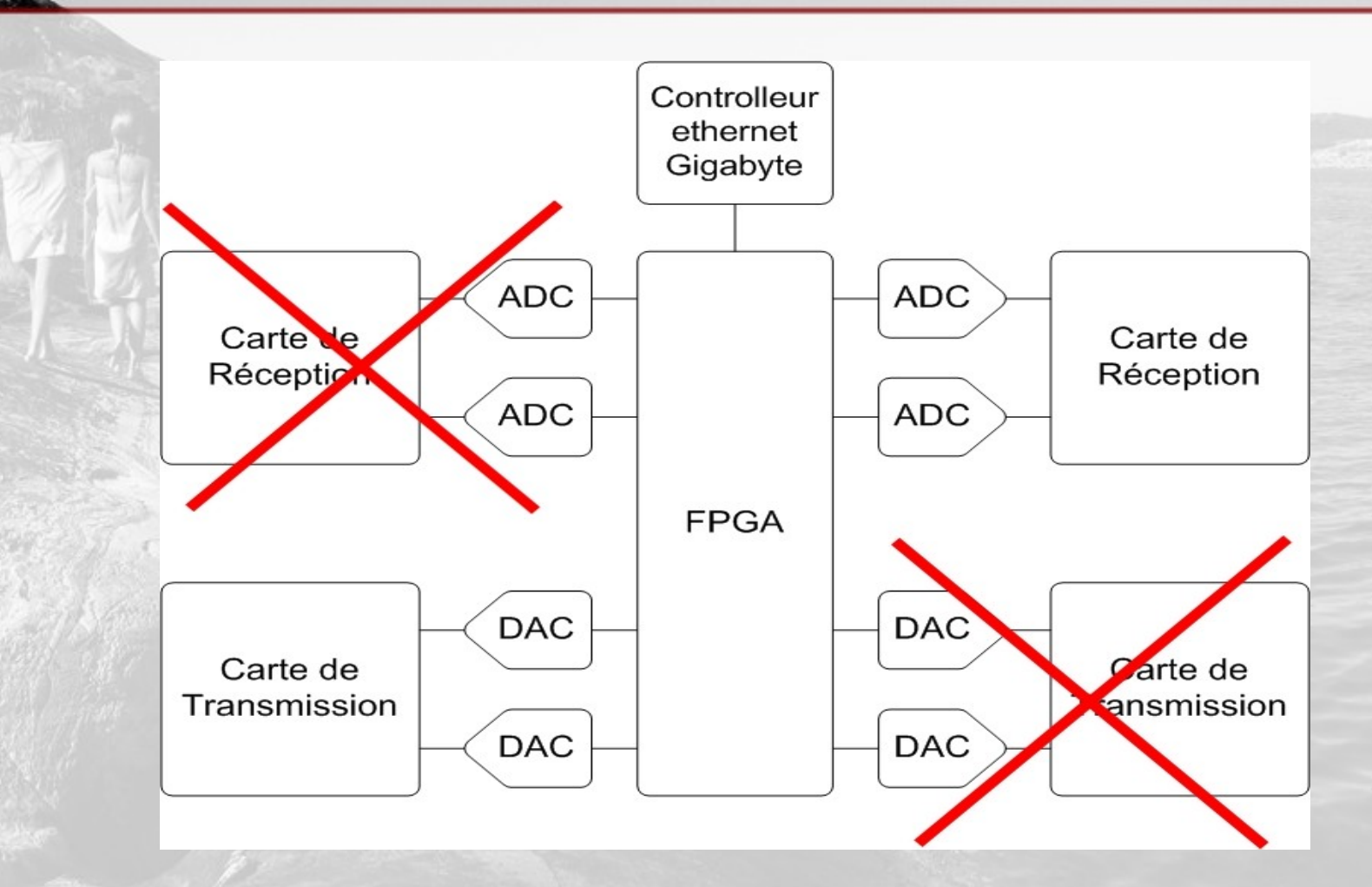

• Pour l'USRP2

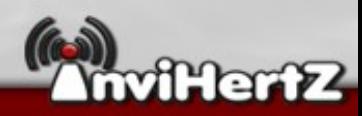

# USRP : Le FPGA

#### • FPGA : field-programmable gate array

- Traite le signal.
- Réduit le débit de donnée en quelque chose de gérable.
- Inclut des DDCs (Digital Down-Converter) Dans l'autre sens on a exactement l'inverse => DUC Utile pour le transfert

USB / !

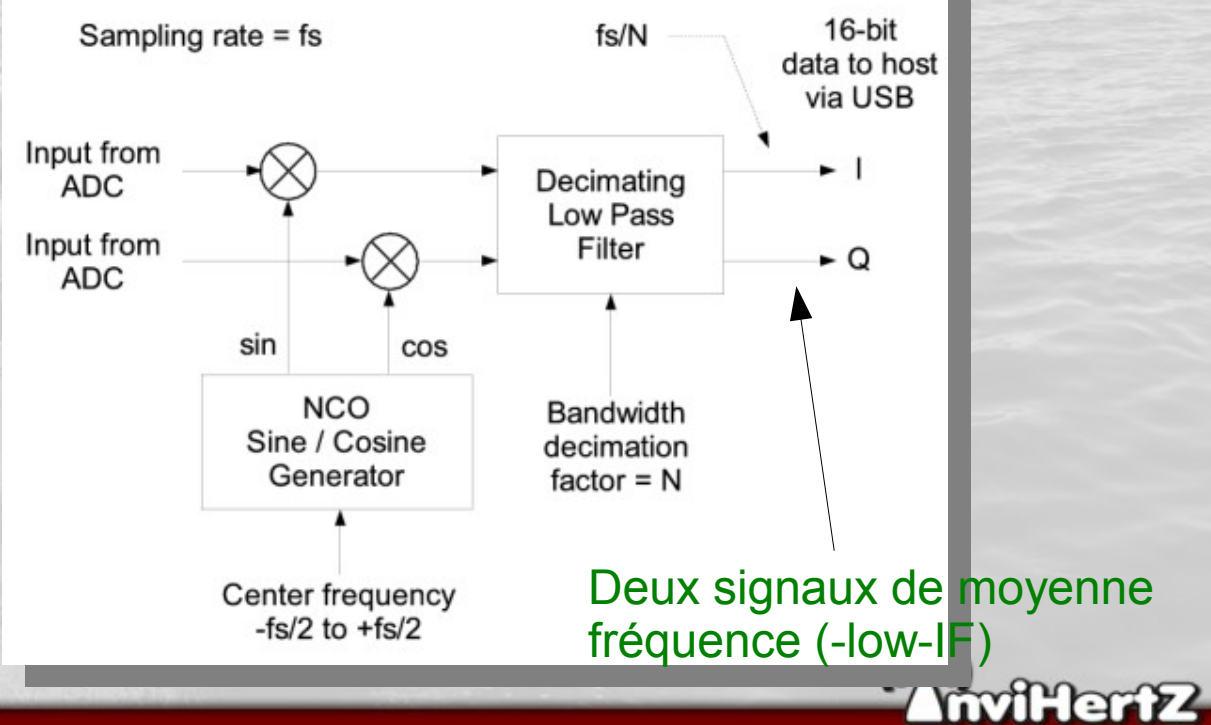

# USRP : MUX

#### • Entre les ADC et DDC on a un multiplexeur

Contrôlable avec la fonction (set\_mux() avec Gnuradio)

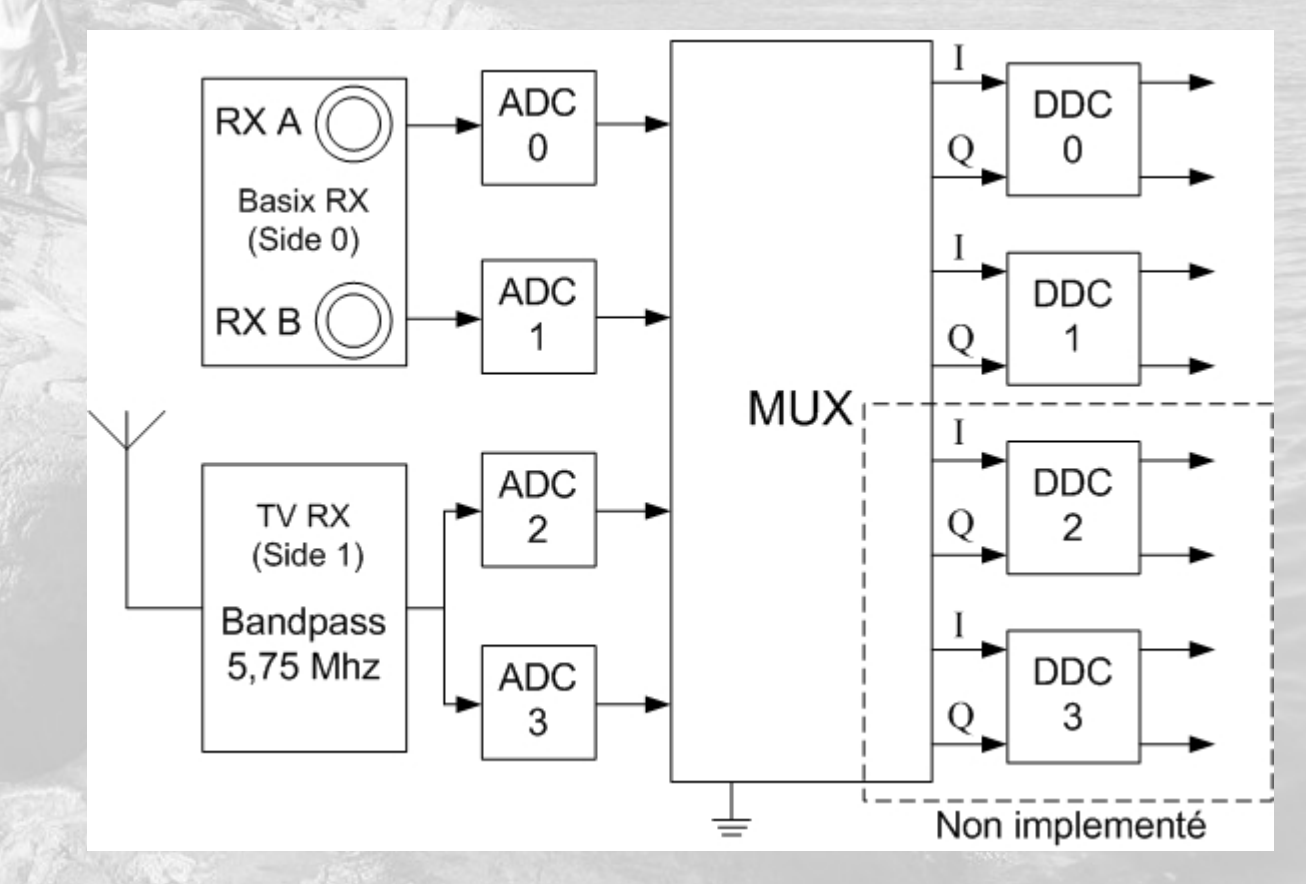

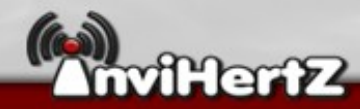

## En savoir plus

• Les cartes filles :

<http://gnuradio.org/redmine/wiki/gnuradio/UsrpFAQDBoards>

Code du FPGA :

<http://code.ettus.com/redmine/ettus/projects/show/fpga>

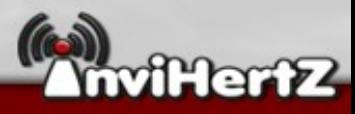

### Très courte introduction au DSP

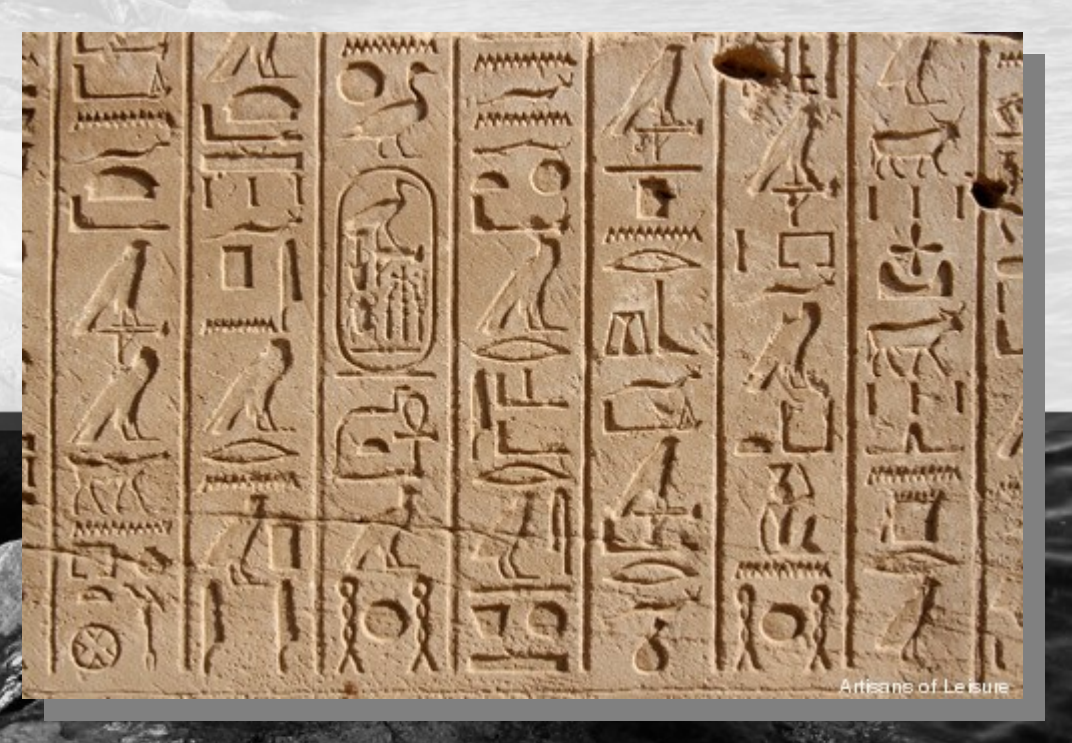

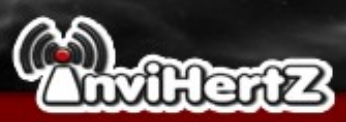

# DSP : Culture générale

- DSP: Digital Signal Processing
- Sert à manipuler des signaux (vibrations sismiques, images, sons, ...).
- Ensemble : Mathématiques, Algorithmes et techniques.
- Utilisé dans de nombreux domaines aujourd'hui

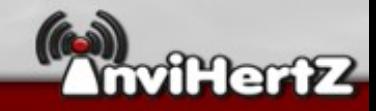

# DSP : Domaines d'utilisation

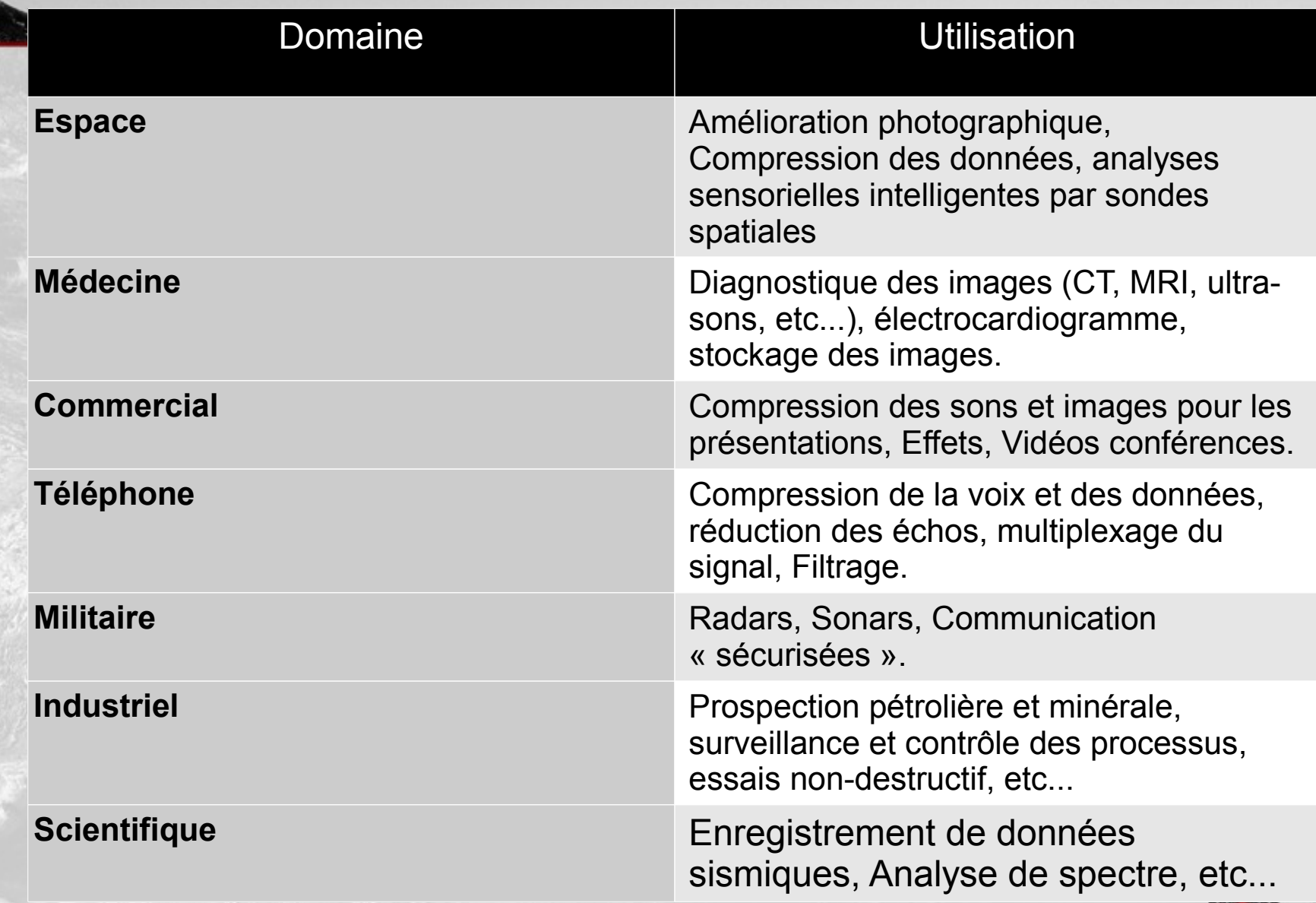

**AnviHertZ** 

# DSP : ADC/DAC (CAN et CNA)

- $\cdot$  La plupart des signaux étudiés  $\rightarrow$  Continus.
- $\bullet$  Information digitale  $\rightarrow$  échantillonnée et quantifiée.
- On décide : L'information à retenir et celle qu'on peut perdre.
- Cela exige : la sélection de la fréquence d'échantillonnage, nombre de bits et le type de filtre entre le domaine analogique et numérique.

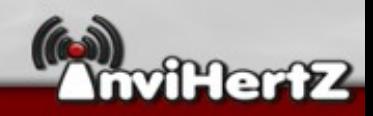

### DSP : Rappels Analogique->Numérique

- La conversion analogique vers numérique :
- **Entrée principale :**

Signal analogique

Sortie :

Résultat N

(bus de donnée n bits)

• Quantum(LSB) : q =  $V, -V$ <sub>0</sub>

ou q = ΔV $_{\text{max}}$ /2<sup>n</sup>

**Fonction de transfert :** 

 $N = V_e / q$ 

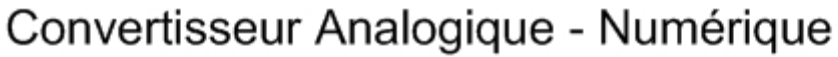

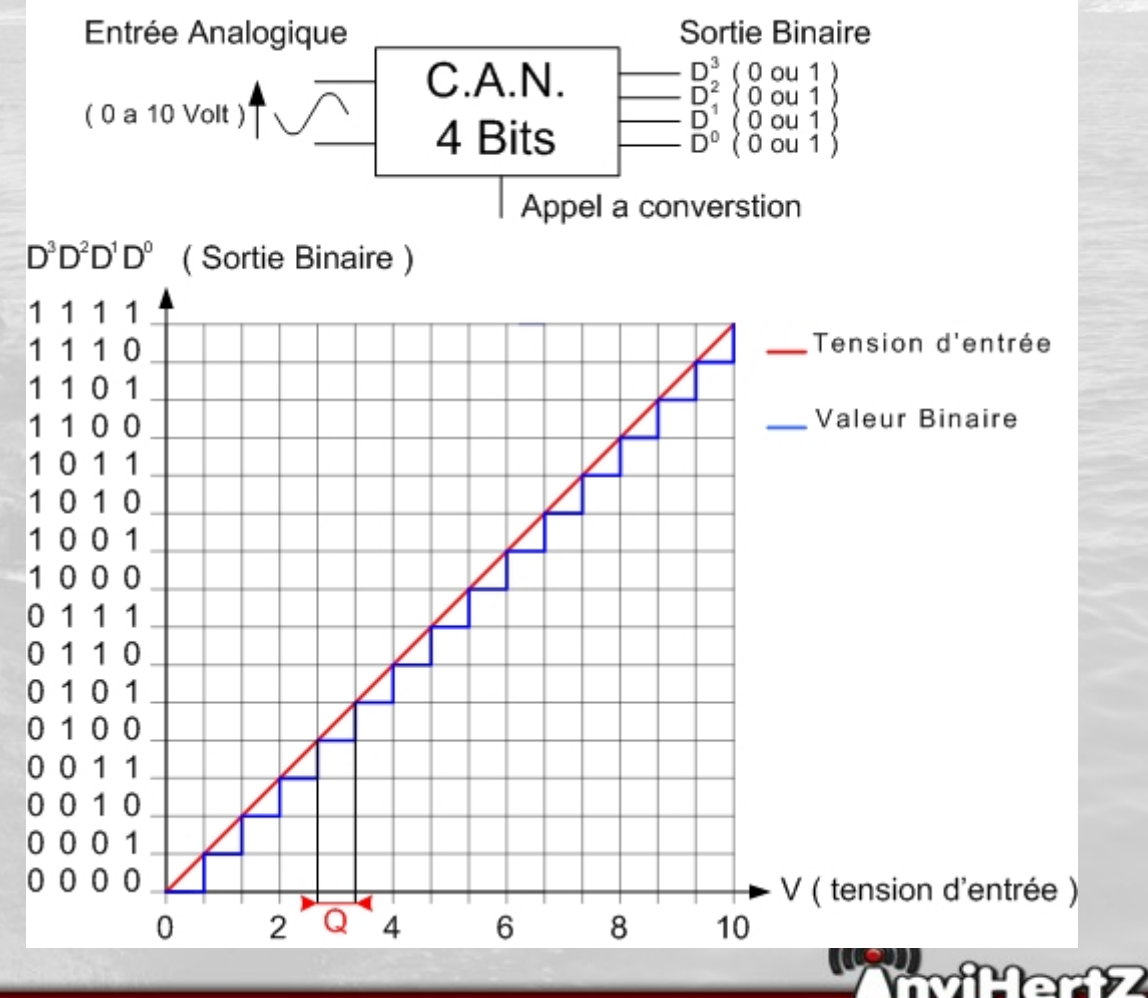

### DSP : Rappels Numérique->Analogique

• La conversion numérique vers analogique:

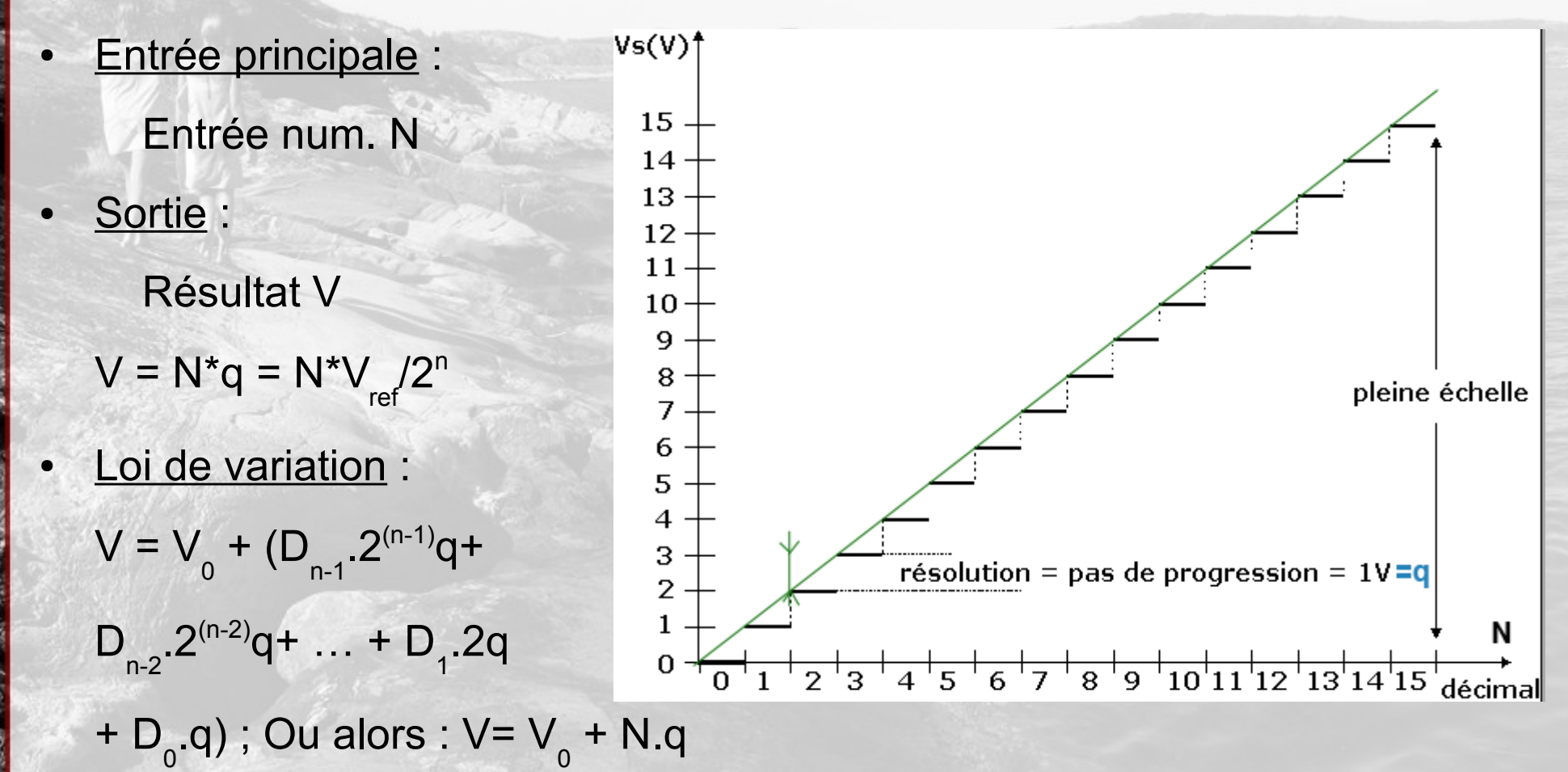

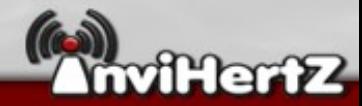

# DSP : Transmission Analogique et Numérique (Culture)

- Signal analogique : pas de propriétés particulières
- Signal numérique : Transition de niveau, conservation de valeur constante.
- $\bullet$  Donc  $\rightarrow$  besoins d'estimation lors de A/D :
	- Repérage des transitions du signal
	- Regénérer le signal d'horloge
	- Échantillonnage de la valeur reçue
	- Comparaison et application d'une valeurs
	- Reconstruction du signal.

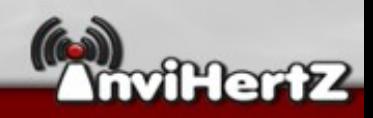

# DSP : Théorème de Nyquist/Shannon

Fréquence d'échantillonnement > 2 \* Fréquence maximum

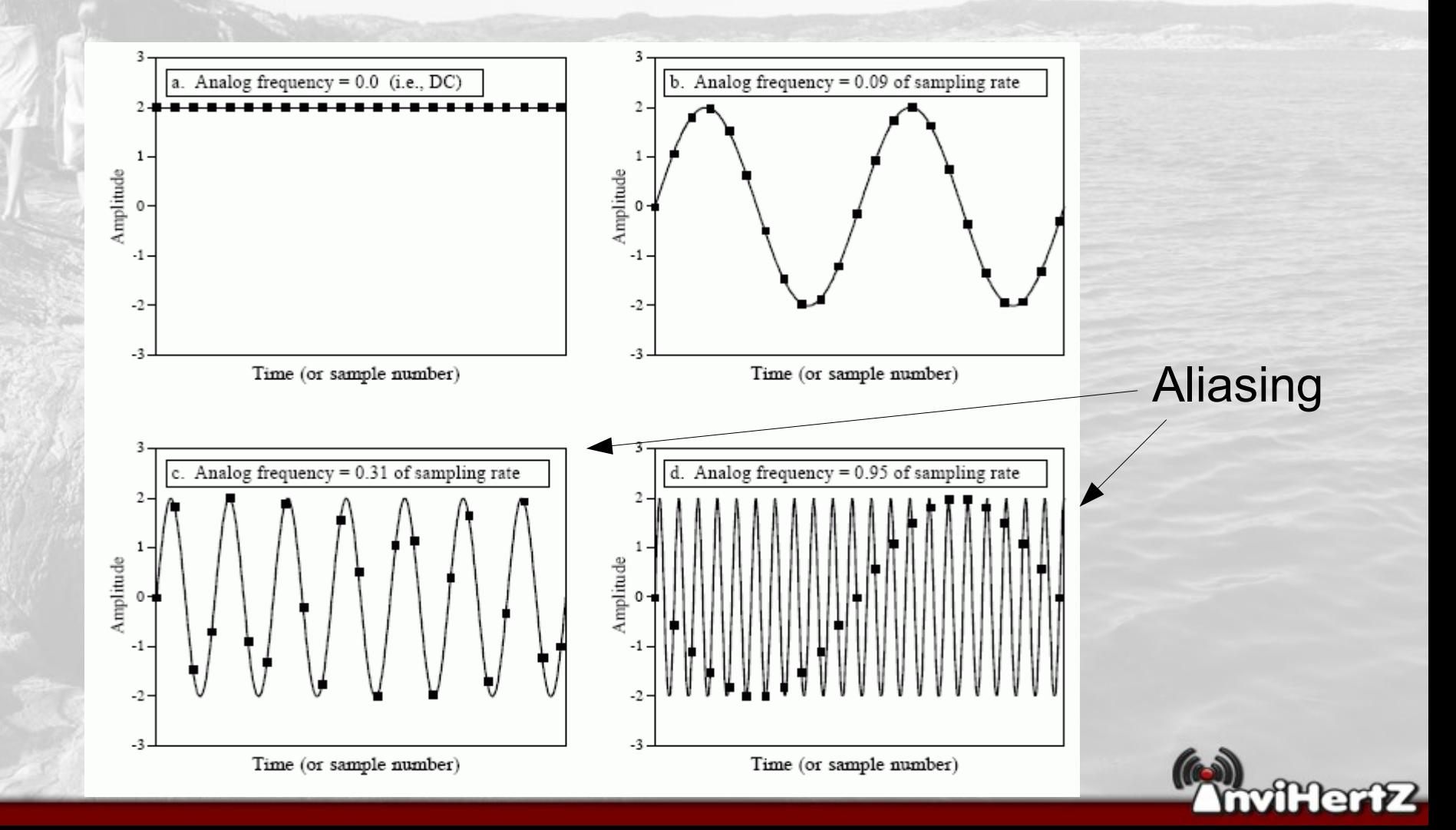

# DSP : Fréquence de Nysquit

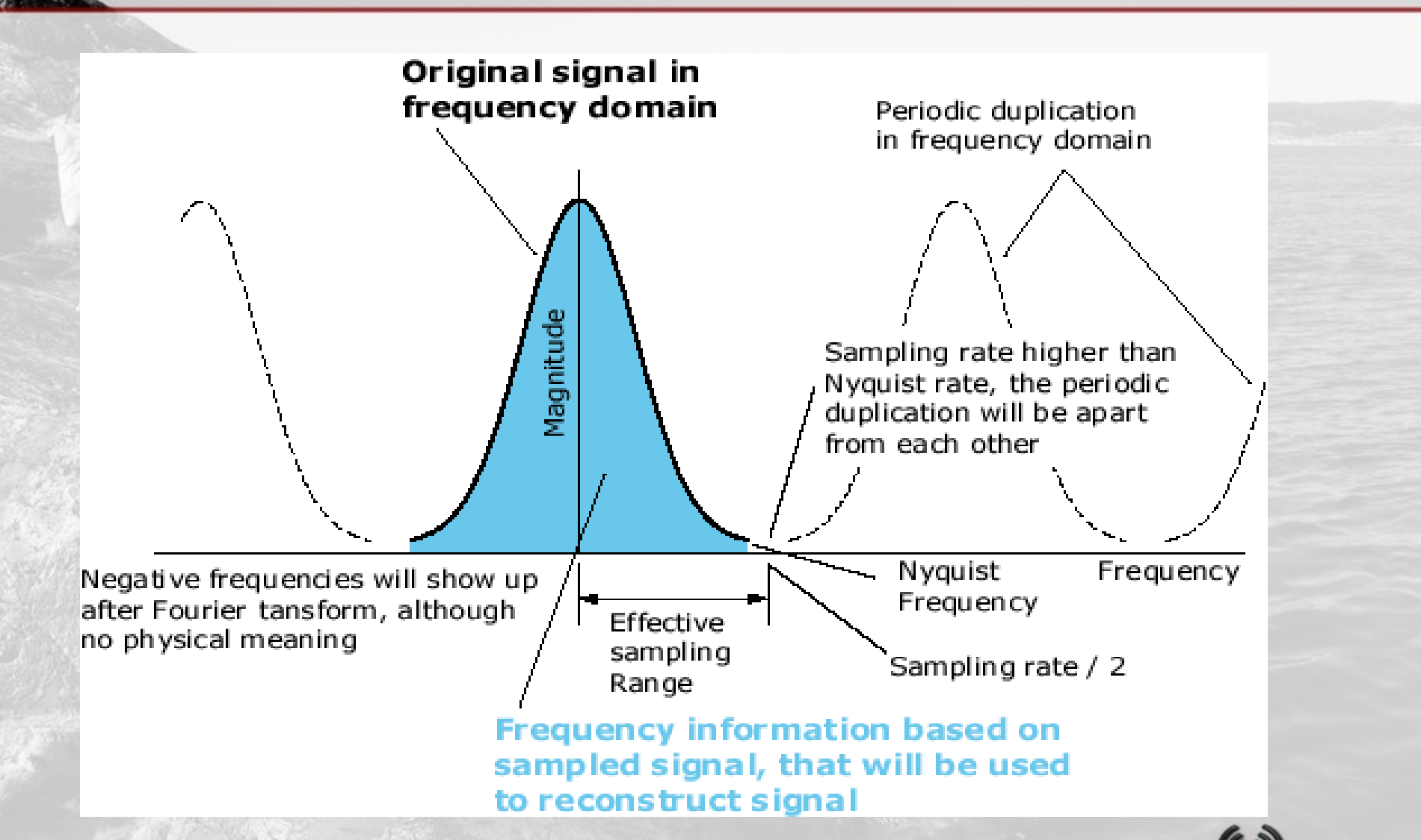

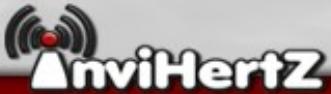

# DSP : La superhétérodyne

• Objectif : Convertir la fréquence reçue en fréquence intermédiaire (plus facile à gérer).

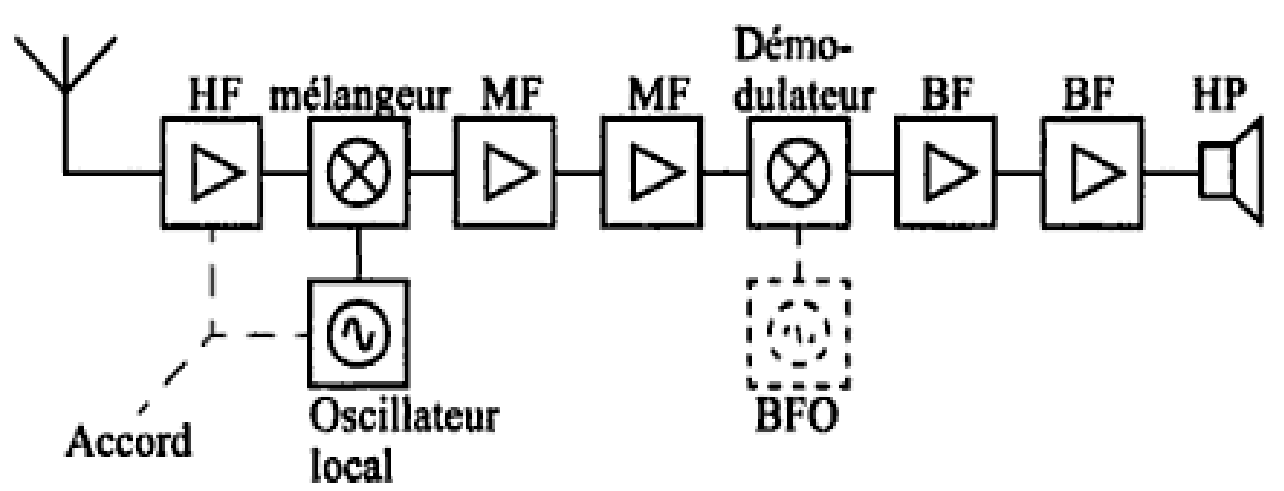

Pour un amplificateur moyenne fréquence sur F<sub>mo</sub> et un signal reçu f $_{\circ}$   $\rightarrow$  Oscillateur local F<sub>LO</sub> = f $_{\circ}$  + F<sub>mo</sub> On a donc en sortie du mélangeur : f<sub>o</sub> et F<sub>LO</sub> mais aussi Jf<sub>o</sub>-F<sub>LO</sub> et f<sub>o</sub>+F<sub>LO</sub>

**Ce qui nous intéresse**

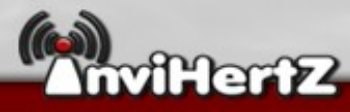

## DSP : Schéma ADC/DAC

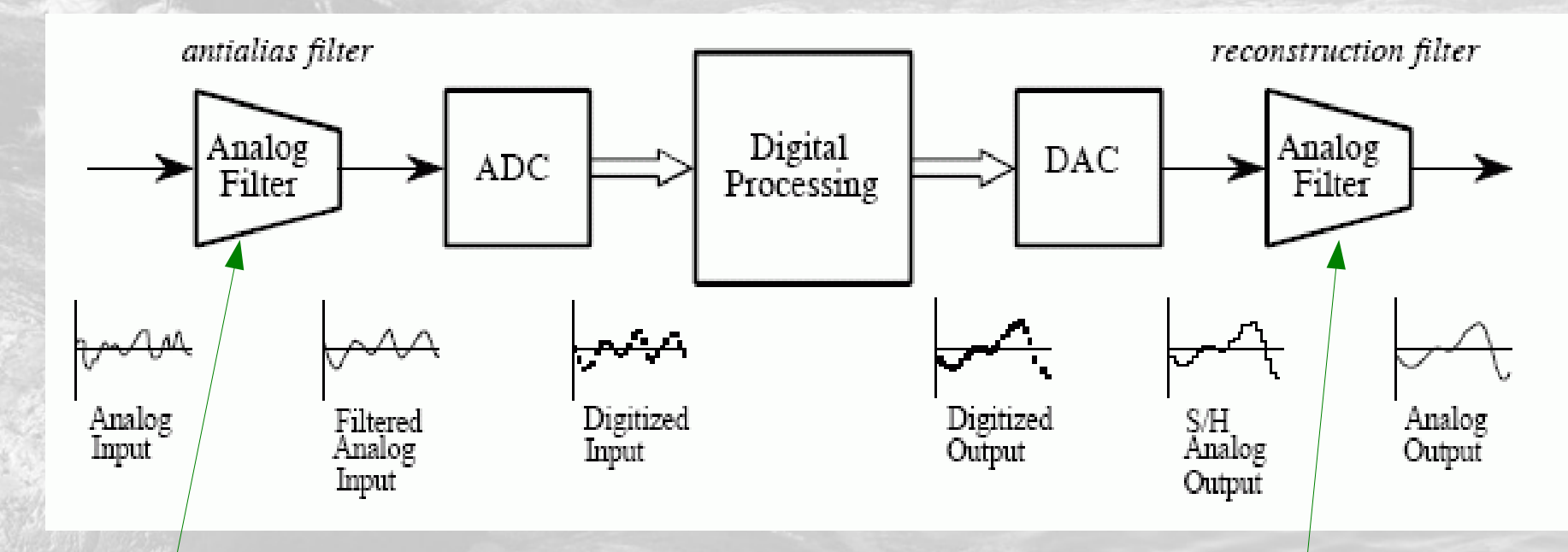

Dans la fréquence de **Nyquist** 

Reconstitution du Signal analogique

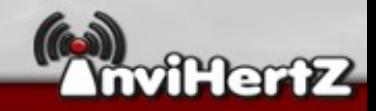

## DSP : En savoir beaucoup plus

- Partie sur les récepteurs (Le Radio amateur)
- The Digital Signal Processing guide (de 800 pages)
- Chapitre 4.2 L'entropie dans la théorie de l'information – L'héritage de Kolmogorov

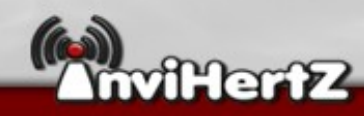

# Communication numérique : La modulation AM et FM

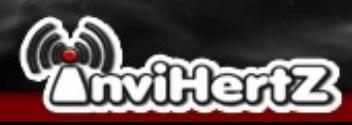

# La modulation AM et FM

Analog data signal

Carrier signal

Amplitude modulation (AM) MMMMMMMMM

Frequency modulation (FM)

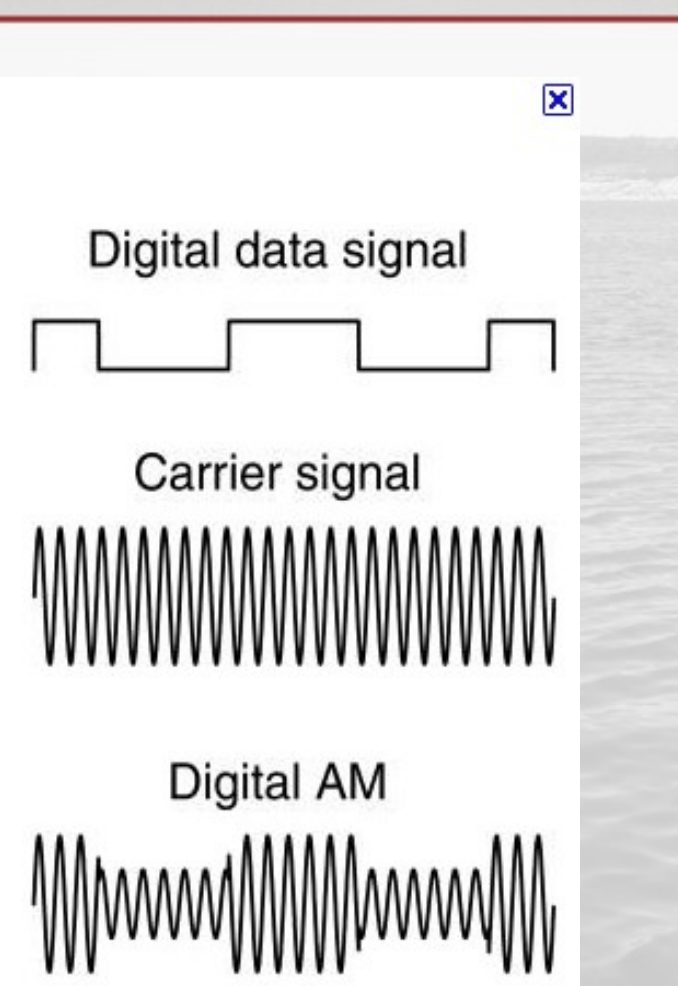

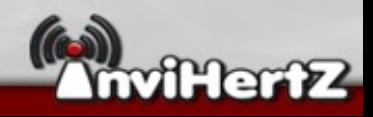

# Modulation d'amplitude (1)

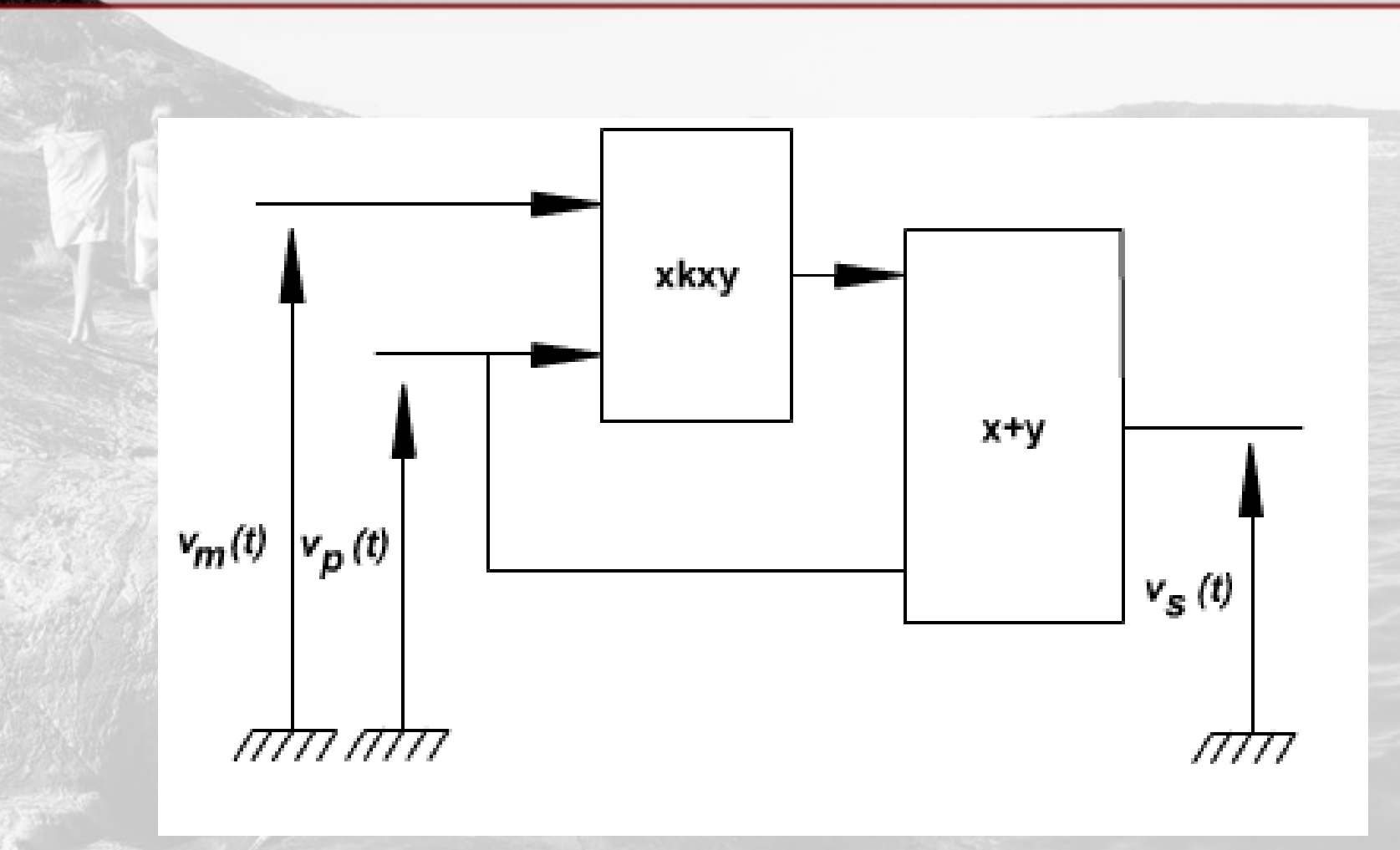

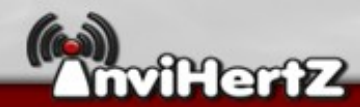

# Modulation d'amplitude (2)

### • Signal BF à émettre :

#### • Signal HF porteuse :

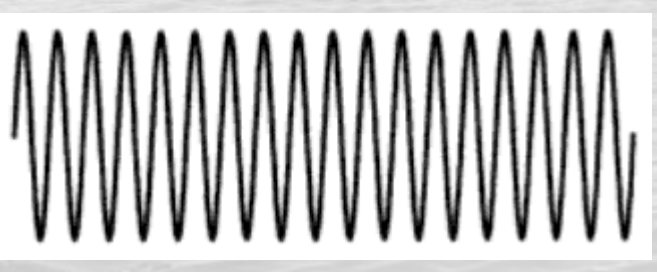

• Signal modulé :

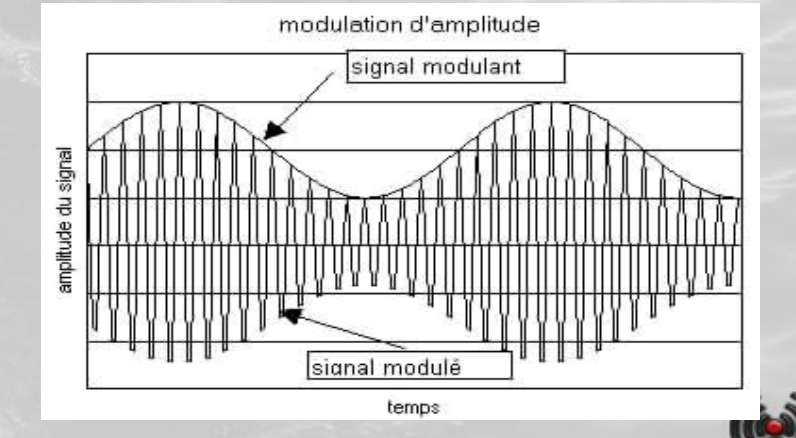

<u>"hmy</u>

# Modulation d'amplitude (3)

- Largeur de la bande : 2\*fmod max
- $-$  2/3 Puissance  $\rightarrow$ **Porteuse**  $-1/6 \rightarrow$  Dans chaque bande latérale

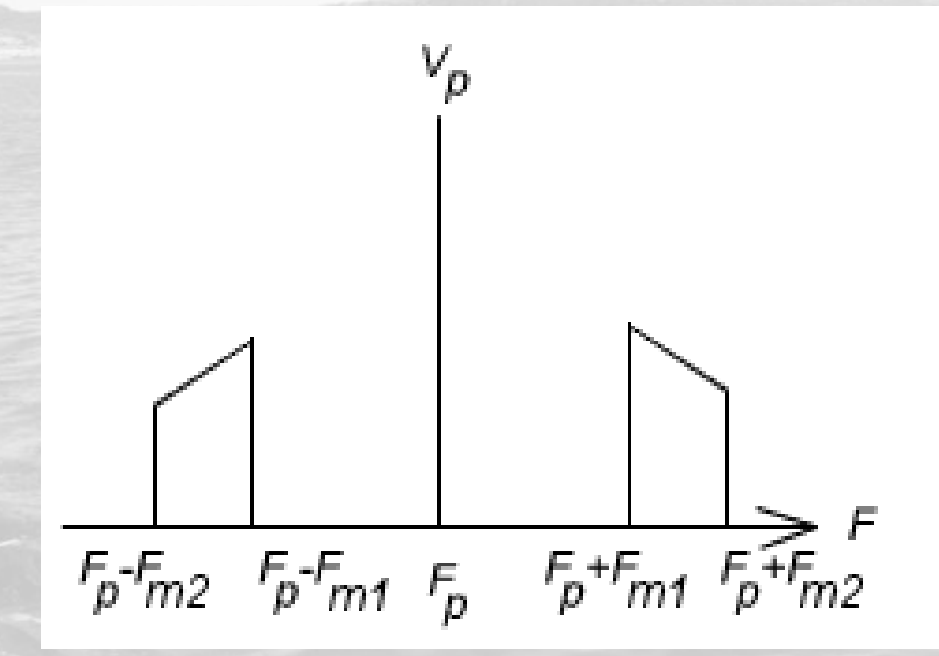

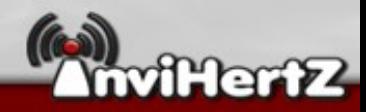

# Modulation de fréquence (1)

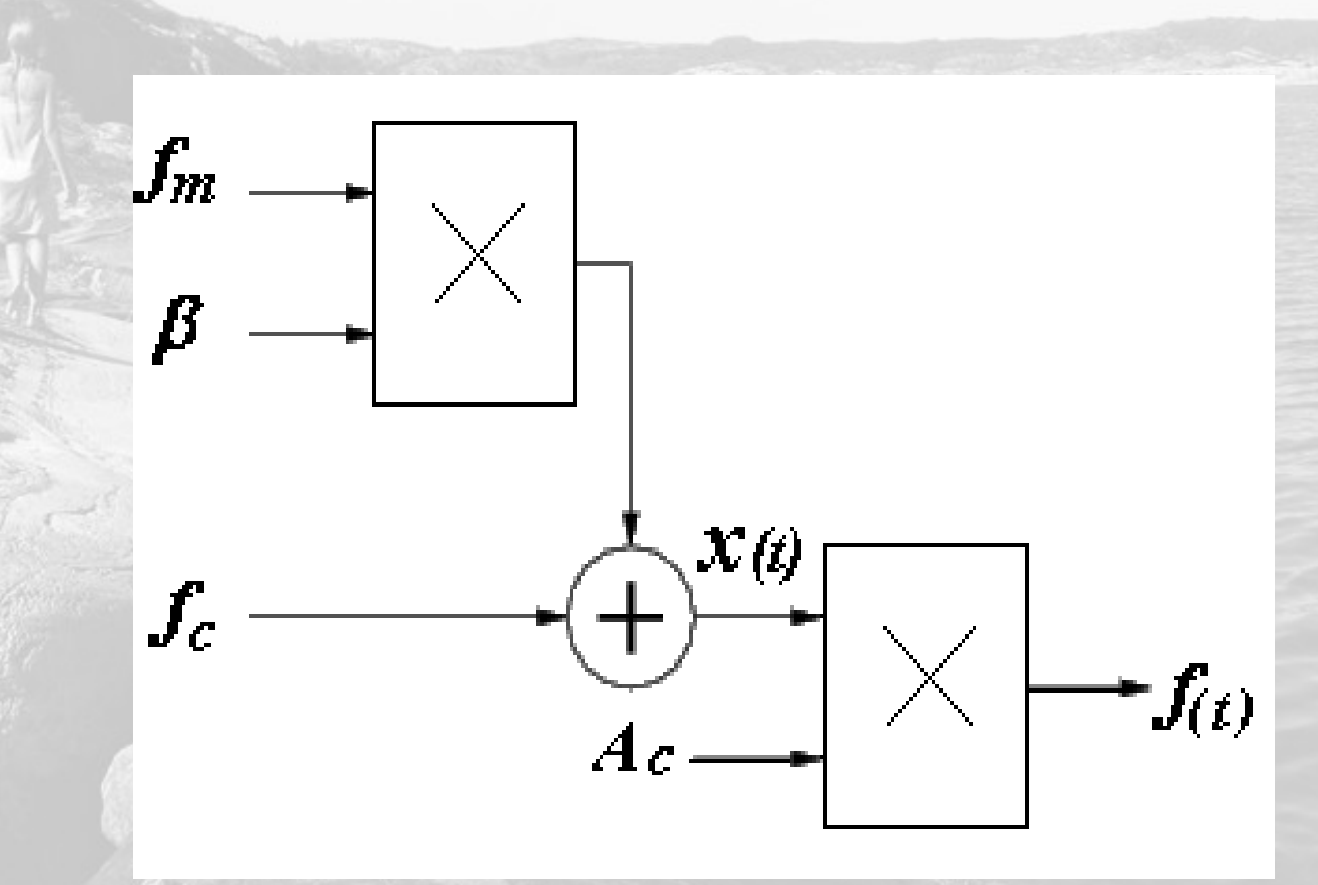

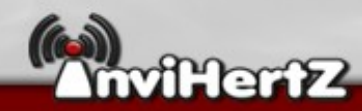

# Modulation de fréquence (2)

#### • Signal BF à émettre f m :

#### • Signal HF porteuse f c :

### • Signal modulé f(t) :

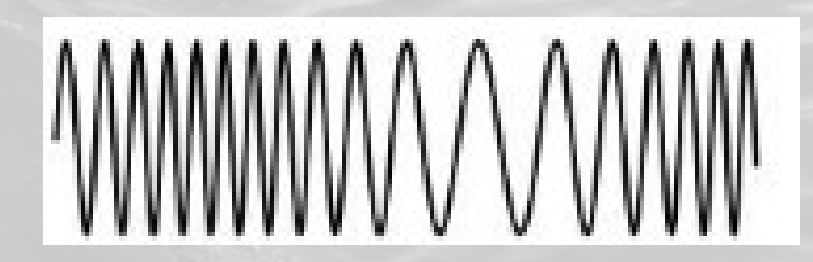

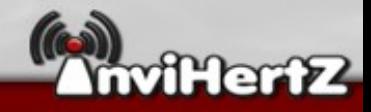

# Sois SDR, sois AWARE!

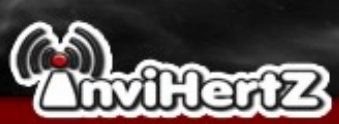

# Software-Defined Radio : GnuRadio

- Radio logicielle: Tout reconfigurer « On the fly » (À la volée)
- Permet modulation/démodulation, filtrages  $\rightarrow$  par programme dans un DSP (notre PC).
- Écrit en C++ et blocs implémentés pour Python
- GRC « GnuRadio Companion » : Outils de modélisation et génération de code python.
- Disponible sur Linux, Mac OS X, Windows (émulé).
- Bon support (lists, wiki, chan, ...)

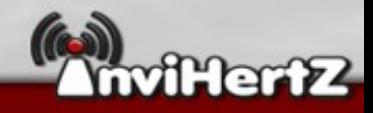

# SDR : GnuRadio Diagramme

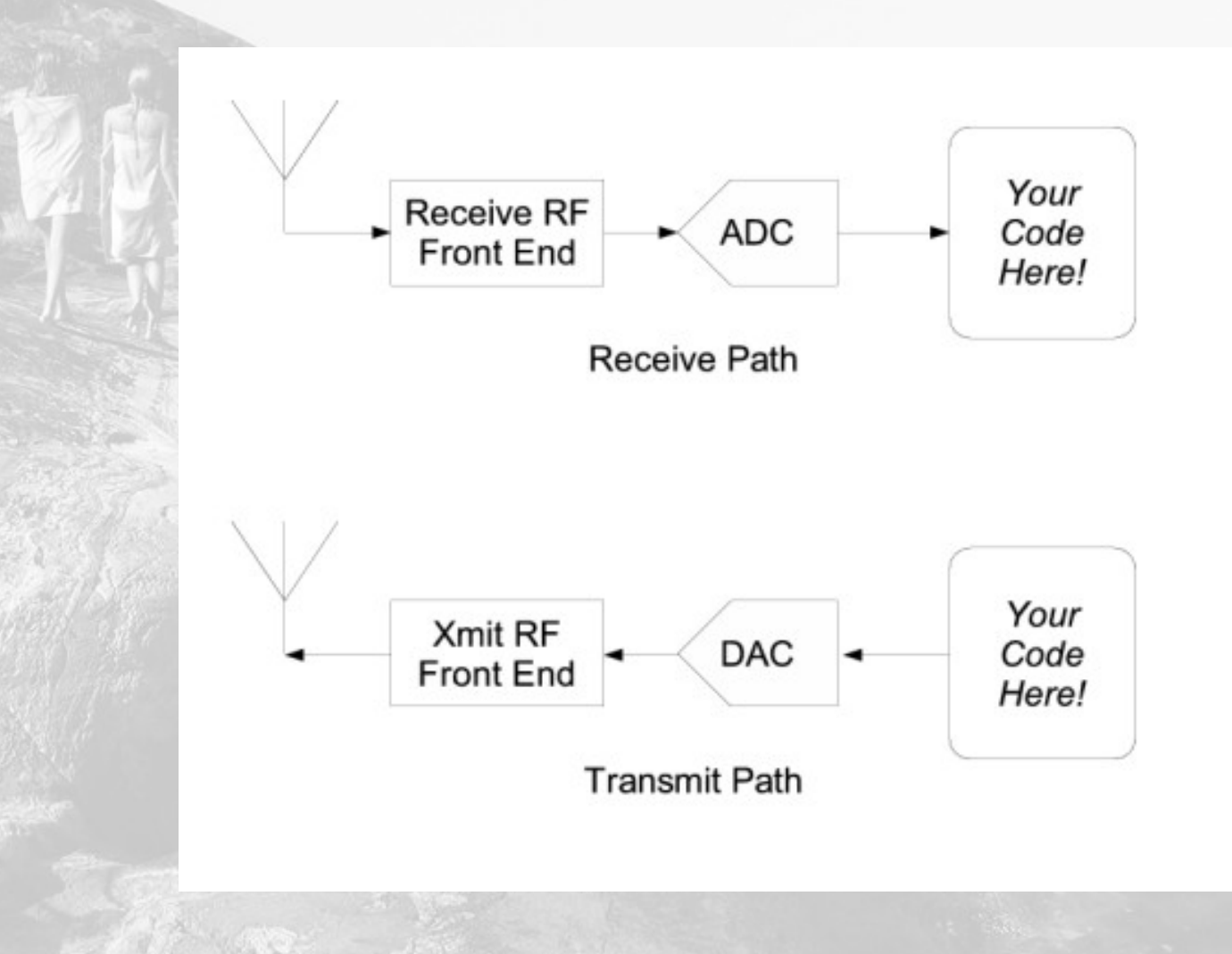

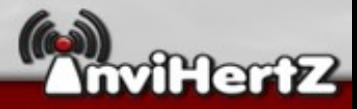

# GnuRadio : Les préliminaires

- Les bases sur l'USRP – (FPGA, ADC/DAC, Gates...)
- Programmer :
	- Python
	- C++

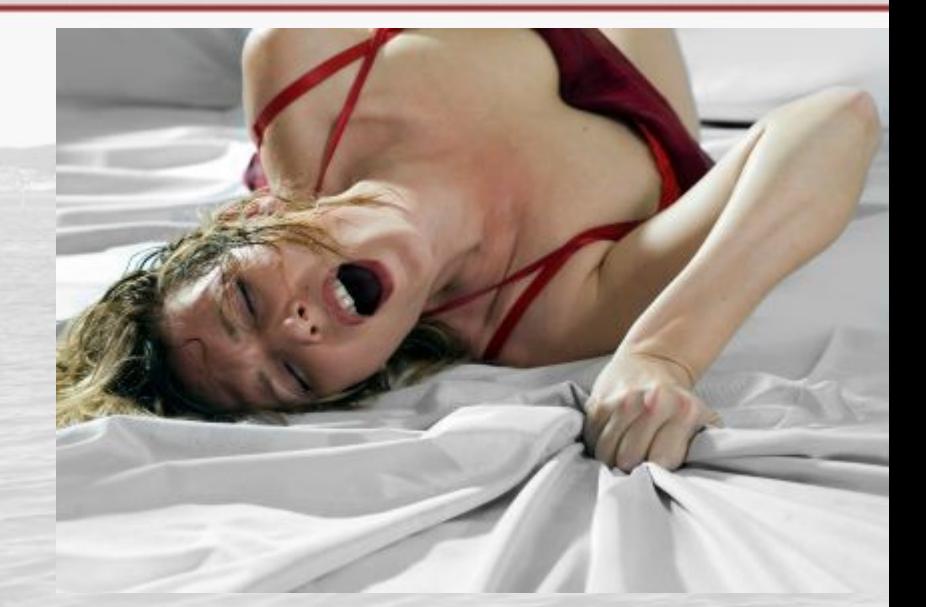

- Notions de Digital Signal Processing
- Notions de communication numérique
- Savoir chercher dans l'API : <http://gnuradio.org/doc/doxygen/index.html>

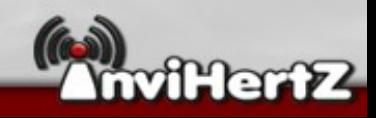

### GnuRadio : Installation

\$ git clone git://gnuradio.org/gnuradio  $\overline{\$}$  cd gnuradio \$ export LD\_LIBRARY\_PATH=\$BOOST\_PREFIX/lib

\$ ./bootstrap \$ ./configure –with-boost=\$BOOST\_PREFIX # exemple : /opt/boostX \$ make

# make install

N'oubliez pas d'installer la dernière version de boost en précisant le « --prefix » pour savoir directement ou chercher la librairie

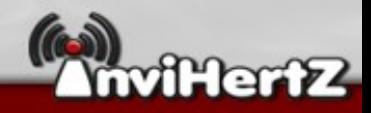

## GnuRadio : Démarrage

- Si tout est bien installé et connecté (USB2 ou Ethernet Gb au PC) :
	- Sur l'USRP1 : \$ ls -lR /dev/bus/usb | grep usrp
	- Sur l'USRP2 : \$ ./find\_usrps
- L'USRP étant bien détecté, nous regardons si cela fonctionnement correctement :

cd gnuradio-examples/python/usrp ./usrp\_benchmark\_usb.py

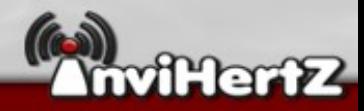

### Jeu de transmission et réception

- Pour les premiers tests en transmission : basicTx.py
- Nous allons le modifier pour transmettre un signal à 7,05Mhz.
- Nous connectons les cartes BasicTx et BasicRx.
- Puis on lance le script : usrp\_oscope.py
- Puis...

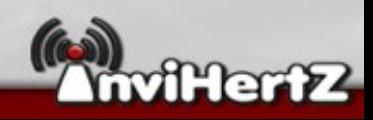

### Jeu de transmission et réception

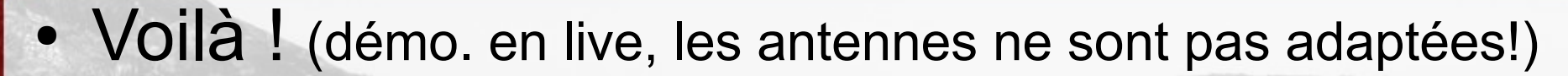

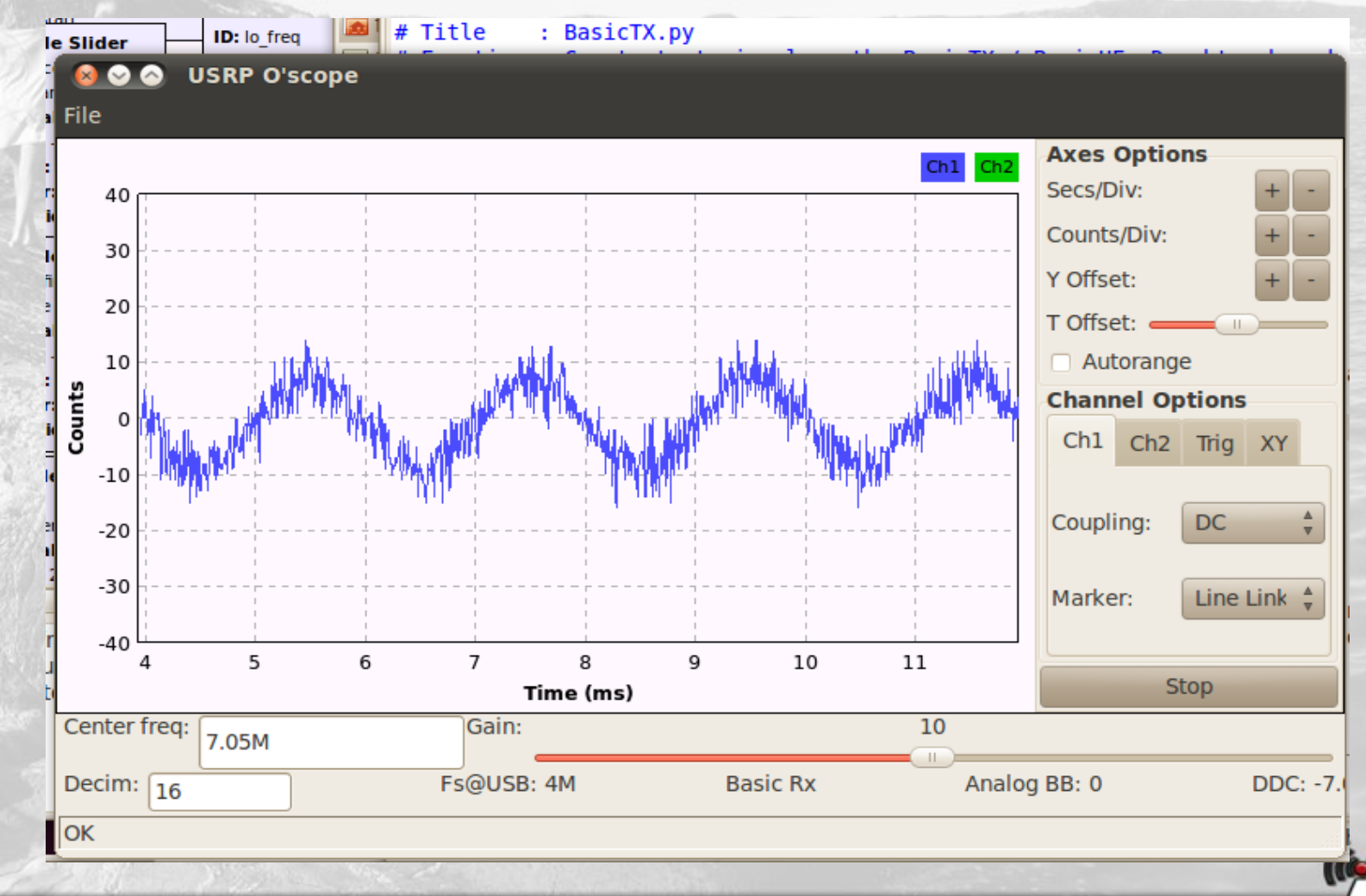

### Gnuradio Companion

#### • GRC : Outils de modélisation graphique

- Avantages :
	- Permet d'avoir une vue de ce qu'on fait
	- Génère le code automatiquement si tout est correct
	- Plus besoin de programmer... (Pauvre Python)

Il est possible aussi de simuler en SDR sans USRP, juste avec GRC.

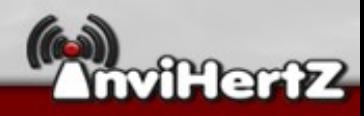

## Simulation banale (1)

#### • Nous allons simuler avec un signal sin(t) additionné avec du bruit gaussien.

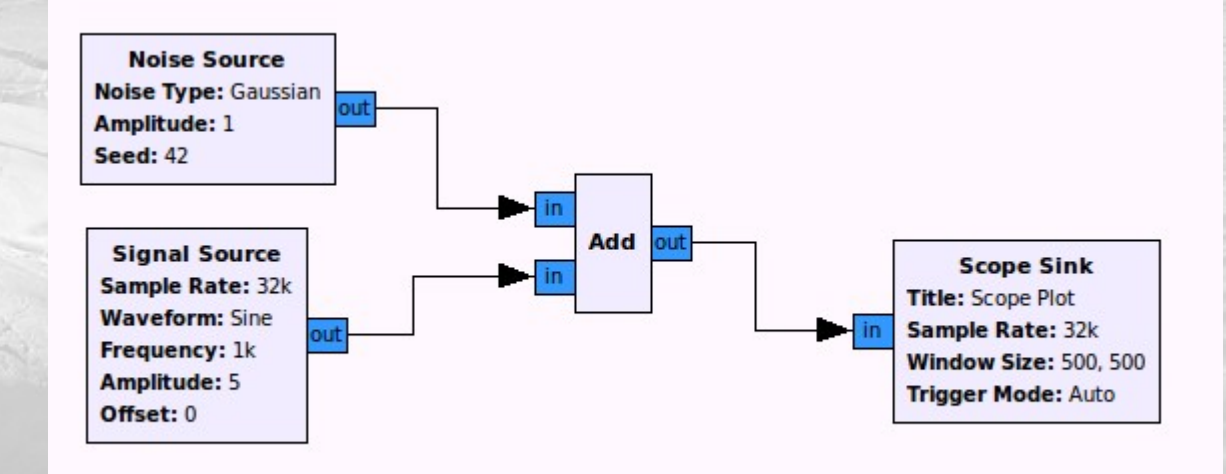

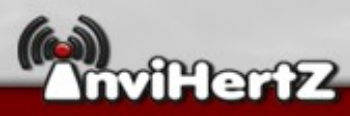

# Simulation banale (2)

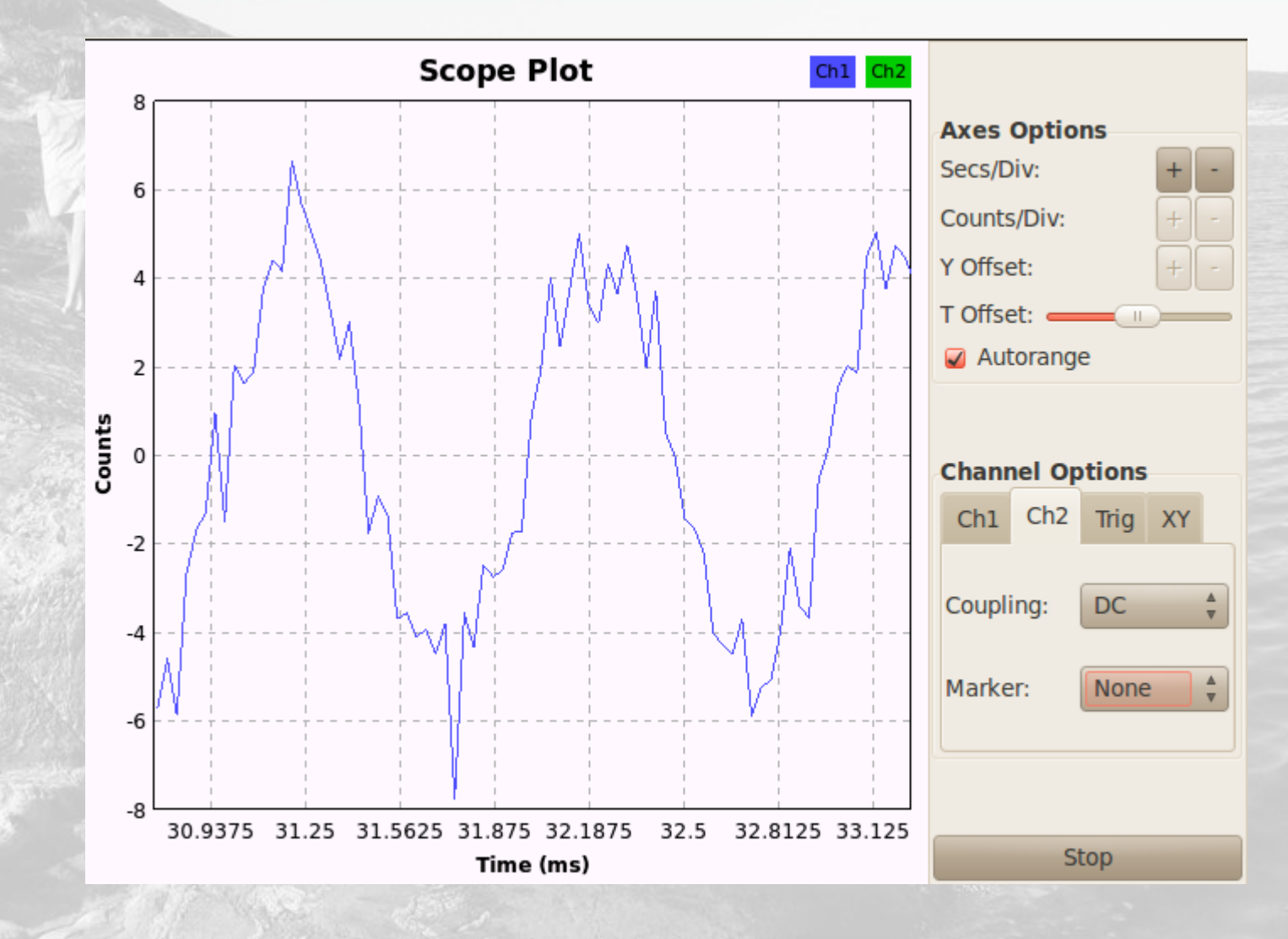

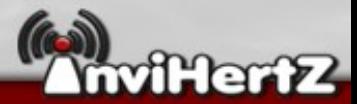

# Réception de la Radio FM (1)

#### • Utilisation de BasicRx en WBFM

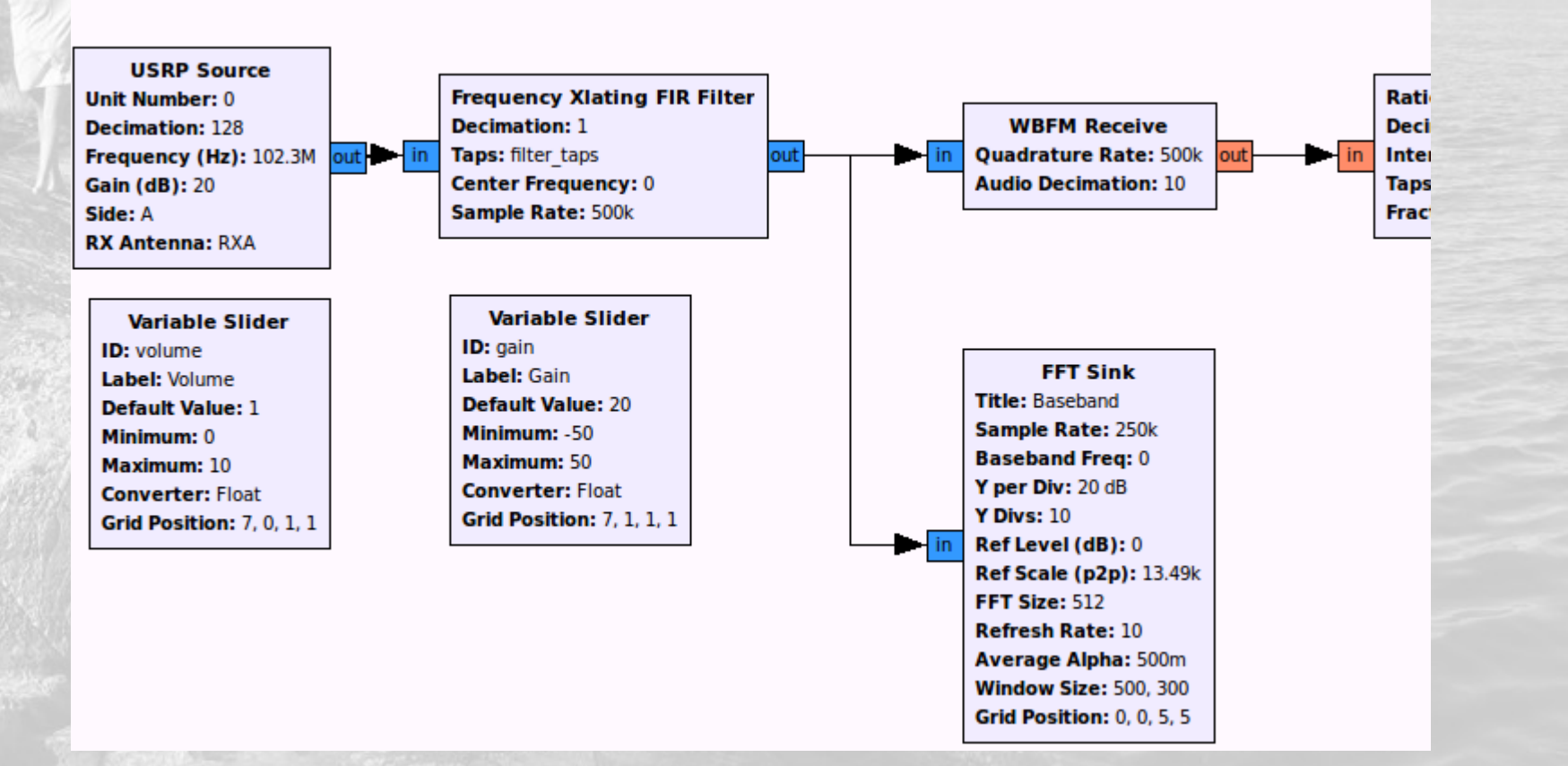

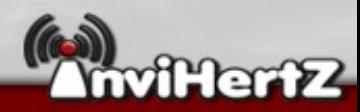

# Réception de la Radio FM (2)

#### (Toujours avec des antennes non adaptées)

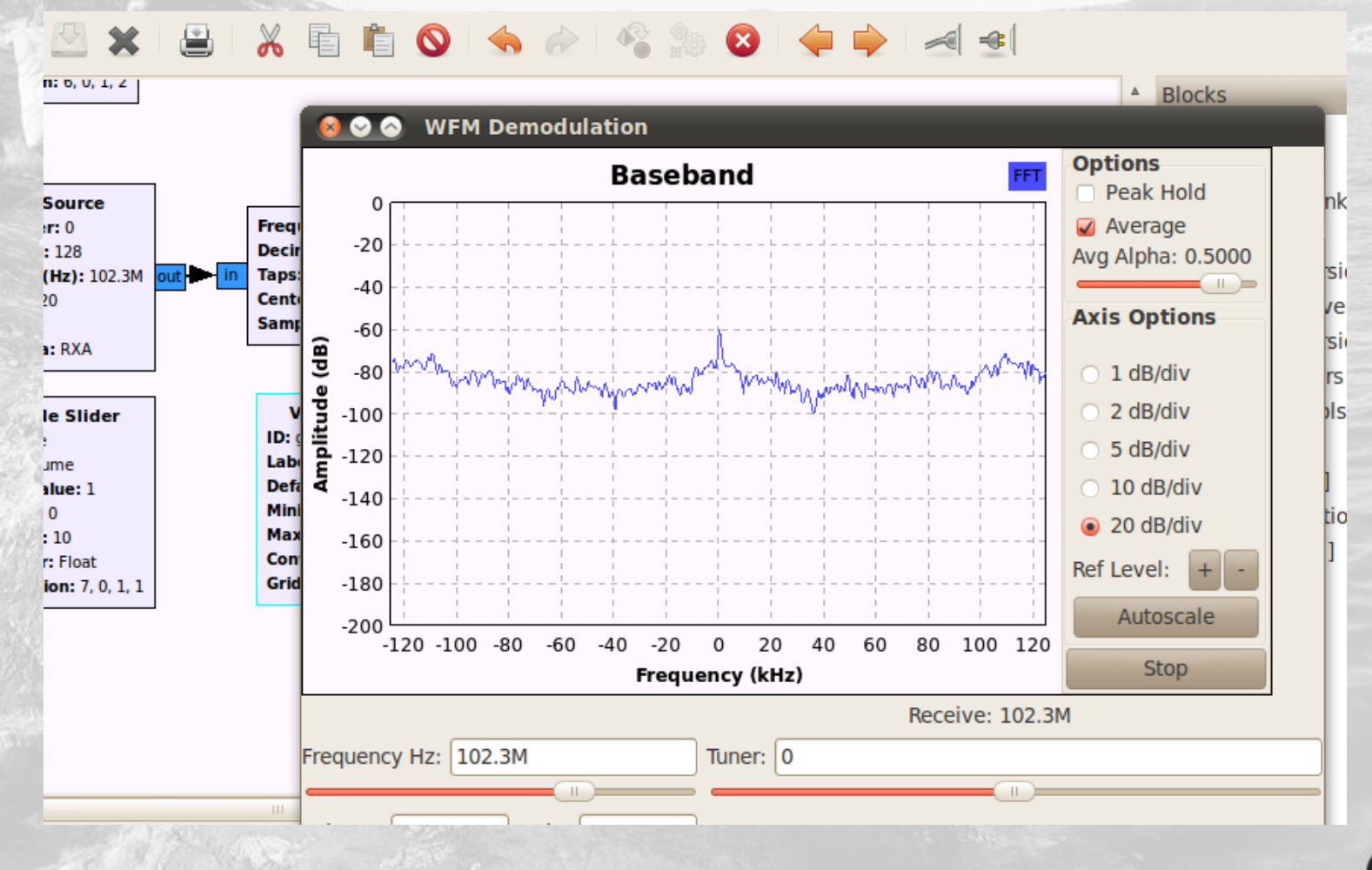

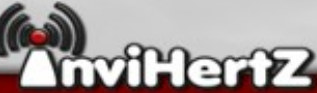

# En NBFM

### • Démo live + Vidéo avec réception TVRx et parabole

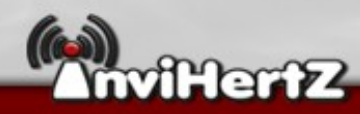

# 2012 : Fin du monde? - Mouai! La mort de la radio FM! - « NOOonn! »

- Sera remplacé par une modulation : NWO
- Qualité : pas génial
- Faible taux de recouvrement
- Encodage audio : 64 kbps
- Codage numérique passé dans le canal : T-DMB

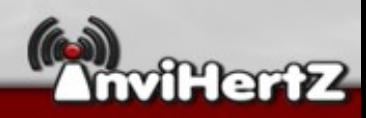

# Le projet Invihertz

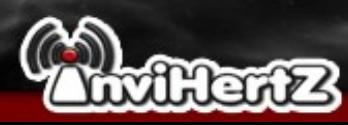

# L'équipe

### • Motivations :

- Passion pour la radio et radio-amateurs
- Influence de la CCC sur les attaques GSM
- La recherche
- Personnalités :
	- cde
	- Tr00ps
	- Mescal
	- Free\_MaN
	- **Trance**
	- FlUxIuS

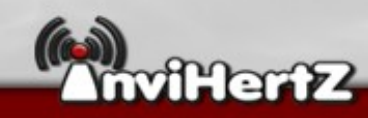

### **Objectifs**

- Travailler sur la radio logicielle.
- Étudier les différents protocoles et les défier.
- Proposer des solutions simples et embarquées.
- Et toujours apprendre!

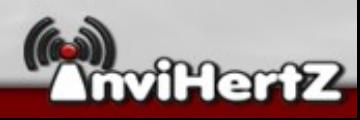

# Invihertz disponible au publique

- Adresse: [http://invihertz.handgrep.se](http://invihertz.handgrep.se/)
- Contenu :
	- Wiki (Tutoriaux pris depuis le début, en cours de rédaction)
	- Code et schéma (à venir)
	- Projets (Dans l'embarqué et softs à venir)

• Le chan : #usrp sur WoldNet

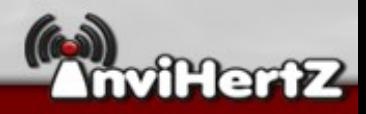

### Devenir membre

- « Pour devenir membre, il faut avant tout pouvoir le faire marcher sur ça propre machine » - Philosophie de xdbg par cde.
- Autres critères aux choix : être curieux, contribuer, communiquer, participer financièrement, traducteur, design …
- $\cdot$  Pour tout autres questions  $\rightarrow$  venez sur le chan !

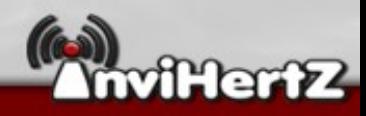

### **Conclusion**

- L'usrp  $\rightarrow$  investissement en radio
- Les possibilités sont presque infinies
- Demande des notions particulières
- $\bullet$  Le matériel n'est pas simple  $\rightarrow$  demande du temps d'adaptation
- Si vous êtes passionnés vous aussi rejoignez Invihertz pour la contribution des projets à venir

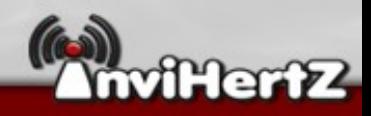

### **Remerciements**

- Avant tout  $\rightarrow$  cde
- Mescal
- Free\_maN
- Tr00ps
- Et pour finir au publique bien sur! ;)

Et moi alors ???!!

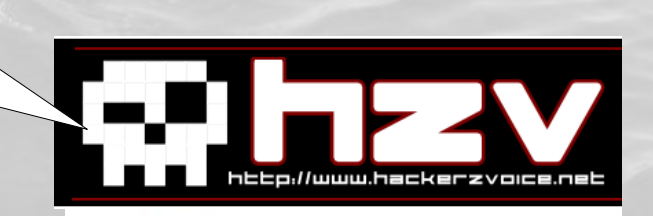

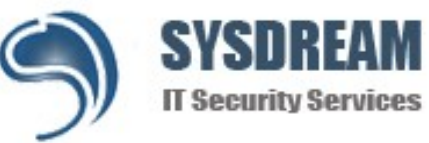

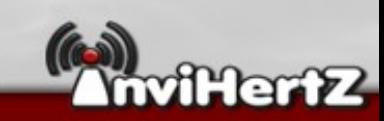